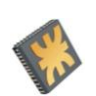

Segundo Congreso Virtual, Microcontroladores y sus Aplicaciones

# Enseñanza de Circuitos Digitales y Microcontroladores

Jorge R. Osio; Walter Aroztegui; Jose A. Rapallini Universidad Nacional de La Plata – Facultad de Ingeniería Departamento de Electrotecnia - CeTAD

Argentina

jorge.osio@ing.unlp.edu.ar; walter.aroztegui@gmail.com; josrap@gmail.com

*Abstract. Este trabajo presenta una metodología de enseñanza planificada e implementada en la Cátedra de Circuitos digitales y Microprocesadores de la Facultad de Ingeniería de la UNLP. Dicha cátedra forma parte del grupo de materias del área de especialización de Sistemas Digitales y Computadores. Es por esto, que los contenidos de la materia forman un nexo entre los sistemas lógicos y digitales y la arquitectura de computadores. Básicamente, se plantea una metodología teórico práctica en donde se dan las herramientas teóricas necesarias, para luego aplicarlas en la práctica mediante herramientas de desarrollo como software de simulación, software compilador y de programación de microcontroladores de la Familia Freescale. Estas 2 herramientas van acompañadas de un kit de desarrollo y varios periféricos que permiten combinar el diseño de circuitos digitales con la programación de microcontroladores y así cumplir los objetivos de la materia de forma íntegra.* 

### **1 Introducción**

Para una mejor descripción de la metodología de enseñanza, se comienza por realizar una descripción del área dentro de la especialidad en donde se encuentra incluida la materia. Luego de esto se describe la metodología, en sí misma, acompañada de los contenidos de la materia.

#### **1.1 Área de Enseñanza**

El área de enseñanza contempla la especialidad Digital y está compuesta por un grupo de materias que permiten recorrer el Diseño Digital desde los componentes básicos, hasta los Sistemas más complejos.

#### **1.2 Objetivos**

En la sección "Objetivos y Contenidos de la Materia" se busca describir la importancia de introducir al alumno en el diseño digital acompañando los fundamentos teóricos con una fuerte parte práctica que le permite al alumnos desarrollar y ejercitar la capacidad de diseño y resolución de problemas.

#### **1.3 Metodología**

La metodología presentada ha demostrado, durante varios años, cuan eficiente es aplicándola en el área de digitales y con el respaldo de un grupo docente fuertemente capacitado para dar soporte y ayudar al

alumno a desarrollar la capacidad de razonamiento sobre los temas en cuestión.

provided by Centro de Servicios en Gestión de Información

## **2 Descripción del Área**

En la Fig. 1 se muestra la distribución de las materias del Área, con "Programación, Algoritmos y Estructuras de datos" como primer materia. Dicha asignatura, se dicta en el cuarto semestre de la carrera de Ing. Electrónica y tiene como principal herramienta la programación en C.

Luego en el cuarto año (séptimo semestre) se desarrolla "Introducción a los sistemas Lógicos y Digitales" (ISLyD), donde se aborda en general la base de los Sistemas Digitales con algunos ejemplos en FPGA.

Más allá de estás dos materias, en el octavo semestre, se encuentra Circuitos digitales y Microprocesadores que contempla la descripción de un microprocesador y sus aplicaciones, además se presentan circuitos digitales basados en lo dictado en ISLyD con aplicaciones relacionadas a las demás especialidades de la Electrónica. A continuación se detallan las materias que forman parte del Área Digitales.

- Programación, algoritmos y estructura de datos (PAyED)
	- Profesor: Ing Graciela Toccacelli
	- http://www.ing.unlp.edu.ar/progalg/
- Introducción a los sistemas lógicos y digitales (ISLyD)
	- Profesor: Ing. Sergio Noriega

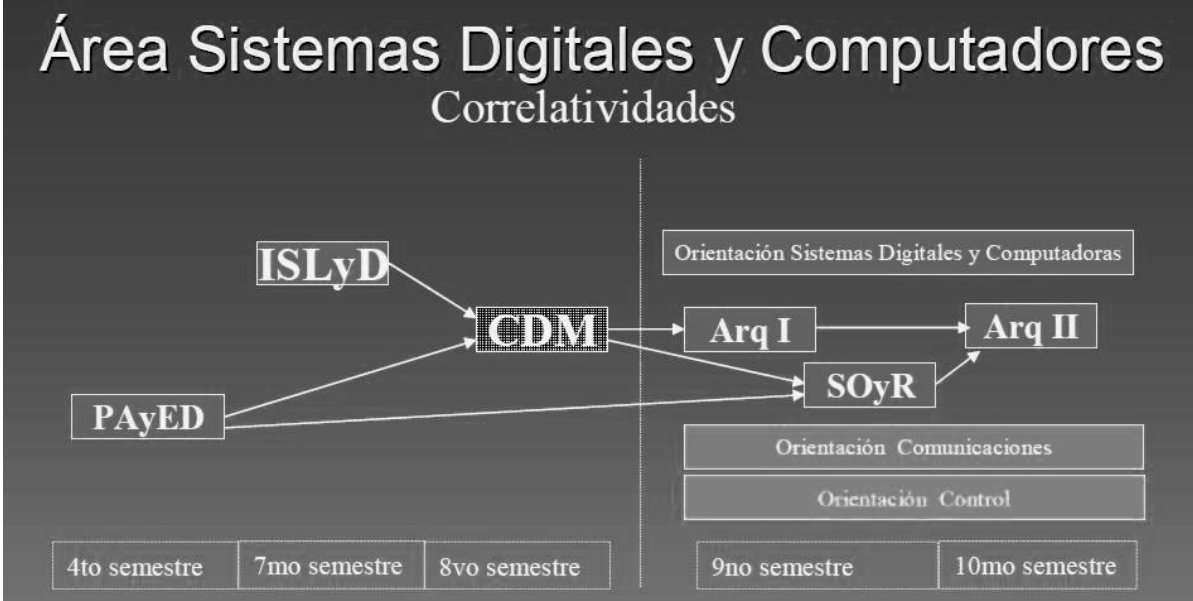

#### **Figura 1. Distribución de las Materia del Área**

- Circuitos digitales y microprocesadores (CDM) - Profesor: Ing José Rapallini
- http://www.ing.unlp.edu.ar/electrotecnia/cdm Arquitectura I (Arq I)
- Profesor: Ing Jesus F. Ocampo http://www.ing.unlp.edu.ar/electrotecnia/arcom1/
- Arquitectura II (Arq II) -Profesor: Ing Alejandro Veiga -http://electro.fisica.unlp.edu.ar/arq/
- Sistemas operativos y redes (SOyR) – Profesor: Ing Gerardo Sager
	- http://www.ing.unlp.edu.ar/electrotecnia/

## **3 Objetivos y Contenidos de la Materia**

Los objetivos en relación a los contenidos de la materia son los siguientes:

#### **1) Comprensión del funcionamiento de un procesador.**

*Estudio desde el punto de vista físico y lógico de los microprocesadores:*

- Diagrama de bloques. Buses. Registros. Instrucciones. Modos de direccionamiento. Estructura algorítmica. (CPU)
- Periféricos de entrada/salida. Proceso de interrupción.Temporizadores. Comparadores y capturadotes.(MCU)

#### **2) Tipos y Selección de procesadores genéricos**

- Estado del arte y criterios comparativos de procesadores
- **3) Conceptos de diseño digital con microprocesadores y microcontroladores**
- **4) Introducción al Diseño Digital de Alto Nivel de Complejidad:**

- Codiseño Hardware/Software. Flujo de diseño. Herramientas EDA (electronic desing automation) en diseño digital.ASIC y FPGA

#### **5) Utilización de procesadores genéricos:**

- Programación en C
- Realización de experiencias concretas con elementos de entrada/salida:
	- (a) Caso de estudioHC908QYT
	- (b) Aplicaciones con periféricos.

## **4 Materiales de Estudio y Herramientas de trabajo**

Para la implementación de esta metodología es estrictamente necesario lograr una estrecha relación entre los materiales de estudio y las herramientas de trabajo. Es por eso que en cada Trabajo práctico siempre se agrega la información necesaria para que el mismo pueda ser resuelto sin problemas. Por otro lado el hecho de usar herramientas específicas de HW, hace necesario proveer materiales específicos para cada herramienta, ya sea, mediante apuntes de cátedra o mediante manuales o notas de aplicación relacionadas con la herramienta.

#### **4.1 Materiales de Estudios**

- Bibliografía básica [1 7]
- Manuales Técnicos y notas de aplicación del microcontrolador HC908 y del kit de Desarrollo [10] y [11]
- Manuales técnicos de otros componentes
- Apuntes de cátedra [8] y [9]

Segundo Congreso Virtual, Microcontroladores y sus Aplicaciones

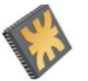

#### **4.2 Herramientas de Trabajo**

Dentro de las herramientas de trabajo se deben incluir Computadoras, como herramienta indispensable para realizar toda la parte práctica. Entonces, las herramientas de trabajo indispensables para llevar a cabo la metodología son:

- Computadoras de escritorio.
- Kits de desarrollo de freescale nutridos con una fuente de alimentación de 12 y 5V, una protoboard para la realización de los circuitos externos y periféricos (Teclado de 4x4, display LCD de 2x8) (ver fig. 2)
- Componentes para implementación de diferentes protocolos (serial, SPI,  $I^2C$ )
- Componentes básicos (resistencias, leds, potenciómetros, capacitores)
- Software de simulación de Circuitos (Proteus 7.7 estudiantil, ver fig. 3)
- Software para diagramas de Flujo.
- Software de compilación, simulación en circuito y programación (Win IDE, ver fig. 4)
- Software de programación, simulación en Circuito para leguaje C específico de los microcontroladores de freescale (codewarrior 6.1 estudiantil, ver fig. 5)

# **5 Características de la Cursada**

### **5.1 Carga Horaria de Clases**

Las clases requieren de una carga horaria importante para poder dar soporte a los requerimientos de los Trabajos Prácticos.

- Teorías (2hs)
- Presentación de los TP (1 h)
- Desarrollo de los TP en laboratorio (4 hs)
- Clases de consulta (4 hs)

### **5.2 Contenidos Teóricos de la Cursada**

La cursada está dividida en 2 módulos con 1 examen y recuperatorio por cada uno.

Clases Teóricas:

- Clase 1: Presentación CDM
- Clase2: Registros , Modos de Direccionamiento
- Clase 3: Bifurcaciones, Saltos y subrutinas
- Clase 4: Interrupciones
- Clase 5: Modulo de Entrada Salida, Modulo de temporización
- Clase 6: Comunicaciones Serie
- Clase 7: Características de la primera evaluación, Temas del primer módulo, Modelo de Examen.
- Clase 8: Módulo Conversor Analógico Digital en Microcontroladores.
- Clase 9: Modulo de Interfaz al Temporizador (TIM) y PWM
- Clase 10: Codiseño Hardware/Software
- Clase 11: Introducción a Programación en C
- Clase 12: Programación en C para Sistemas Embebidos (Codewarrior)
- Clase 12: Características de la segunda evaluación, Temas del segundo módulo, Modelo de Examen (Teórico y Práctico).

#### **5.3 Contenidos Prácticos de la Cursada**

*TRABAJOS PRÁCTICOS MÓDULO I - ESTUDIO DEL CPU*

- TP0: Práctica de Simulación de circuitos lógicos y digitales.
- TP1: Modos de direccionamiento y set de instrucciones.
- TP2: Programación de operaciones basadas en los principales sistemas de numeración y Depurado en Assembler. (Realización de Diagramas de Flujo).
- TP3: Primera parte, Programación de operaciones y algoritmos matemáticos, y simulación en Assembler. (Realización de Diagramas de Flujo).

 Segunda parte, simulación de circuitos básicos aplicables a entradas y salidas de un microcontrolador teniendo en cuenta las especificaciones eléctricas del mismo.

*TRABAJOS PRÁCTICOS MÓDULO II - APLICACIONES DEL μP MC68HC908QY4*

- TP4: Uso de la placa para desarrollos EvalQTY *Objetivo:* Incorporar al entorno de desarrollo integrado WINIDE la placa para desarrollos (simulación, emulación y programación) del MC68HC908QY4. Conexión, grabación y monitoreo.
- TP5: Entrada y salida de señales digitales<br>Objetivo: Utilización de puertos *Objetivo:* Utilización de puertos del microprocesador como entradas y salidas y como fuentes de interrupciones externas [16].
- TP6: Conversión de señales analógicas a digitales *Objetivo:* Utilización de puertos del microprocesador como entradas de señales
- analógicas [12 14]. • TP7: Funciones temporales *Objetivo:* Incorporación del tiempo como variable en el diseño de circuitos digitales.
- TP8: Entradas matriciales y salida por interfaz visual

*Objetivo:* Utilización de teclados como fuentes de entrada y de pantallas inteligentes LCD como fuentes de salida [15].

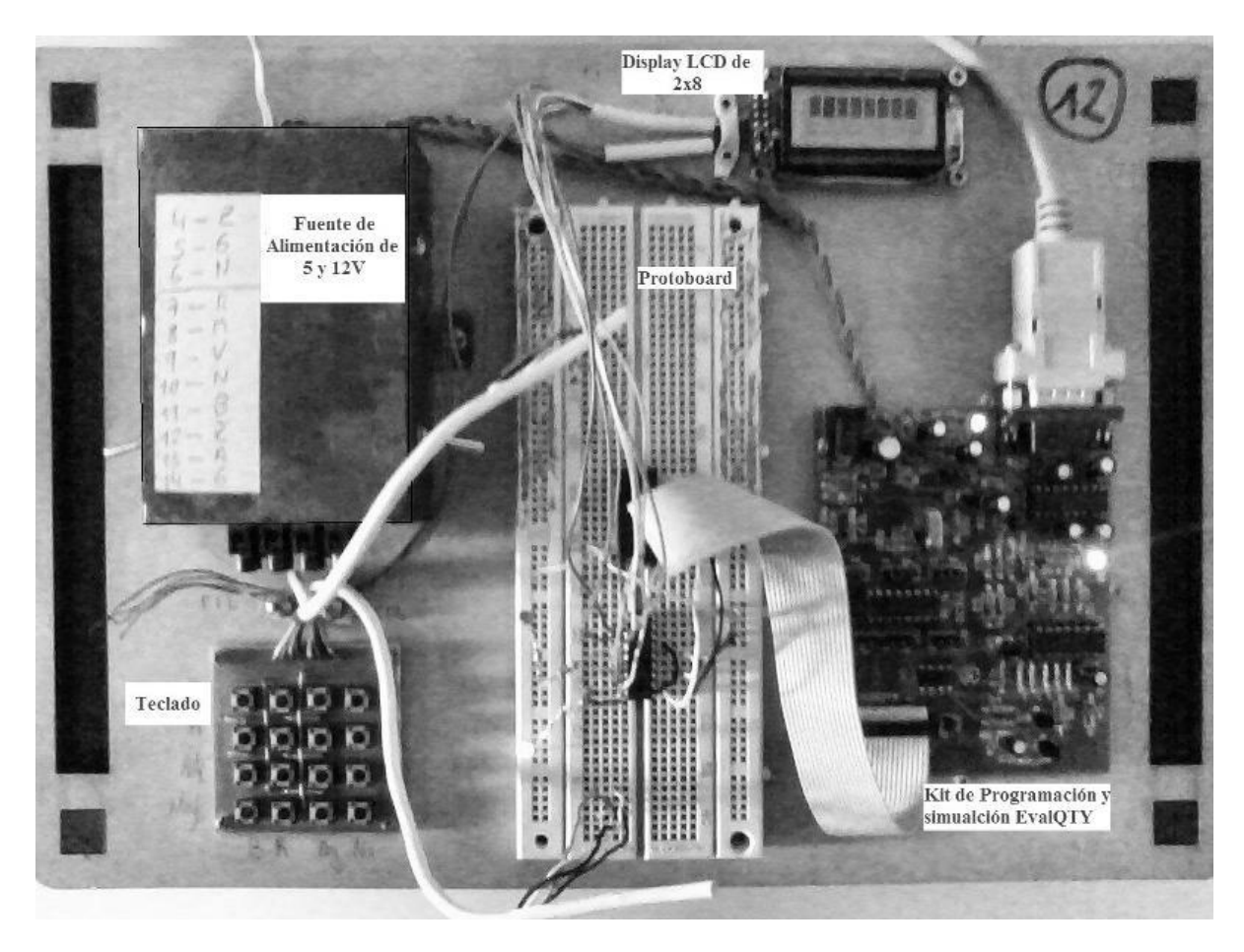

**Figura 2. KIT de desarrollo armado para la Cátedra de Circuitos Digitales y Microprocesadores.**

 TP9: Interfaz con diferentes protocolos de comunicación y Programación en C [2].

*Objetivo:* Implementar protocolos de comunicación seriales asincrónicos, SPI,  $I^2C$  y mediante integrados expansores para controlar diferentes periféricos. Controlar un motor de continua mediante PWM [1]. Realizar programas en lenguaje C para comprobar la potencialidad del lenguaje C respecto al assembler y la portabilidad del mismo [2].

### **6 Metodología de Enseñanza**

La metodología de enseñanza tiene en cuenta cuatro factores principales para la instrucción del Alumno.

El primer factor consiste en hilvanar los temas vistos en la materia anterior (Introducción a los Sistemas Lógicos y Digitales) con los contenidos de la materia. Esto se logra por un lado, indicando de manera teórica como los elementos vistos anteriormente se relacionan para formar un Microprocesador y otros Sistemas digitales complejos. Por otro lado se integran los conocimientos vistos anteriormente en un Trabajo Práctico mediante simulación de circuitos.

Los dos Factores principales están muy estrechamente ligados y coordinados para lograr instruir al alumno de manera que pueda fijar los conocimientos teóricos mediante la aplicación práctica de los mismos.

Por último se puede considerar como factor complementario el hecho de incluir dentro de los Trabajos Prácticos aplicaciones que involucran temas y elementos específicos de otras especialidades de la electrónica, como son el área de comunicaciones y control.

### **6.1 Metodología de Teórica**

Las clases teóricas se dictan mediante filminas ilustrativas que permiten al alumno apreciar detalles de Imágenes y gráficos de manera interactiva. Los temas teóricos están diagramados de tal manera que los alumnos puedan fijarlos mediante la correspondiente clase práctica, de manera casi simultánea.

### **6.2 Metodología Práctica**

La metodología práctica está diagramada en dos módulos como se describe en la sección 5. Todos los Trabajos Prácticos se realizan en Computadora con diferentes herramientas. En cada clase los alumnos tienen una introducción a las prácticas dictada por el Jefe de Trabajos Prácticos y luego realizan parte de los ejercicios correspondientes al Trabajo práctico en cuestión.

Es importante destacar que los alumnos forman comisiones de tres para realizar los ejercicios prácticos, los cuales deben ser entregados antes de la siguiente clase práctica para la posterior corrección.

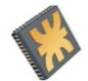

## Segundo Congreso Virtual, Microcontroladores y sus Aplicaciones

Para implementar esta metodología es necesario un grupo de ayudantes mínimo de 5, para una cantidad de alumnos que ronda entre los 60 y 80 por curso.

El primer módulo contiene una práctica 0 que consiste en la simulación de circuitos, mediante el software de la Fig. 3, basados en los temas vistos en la materia previa.

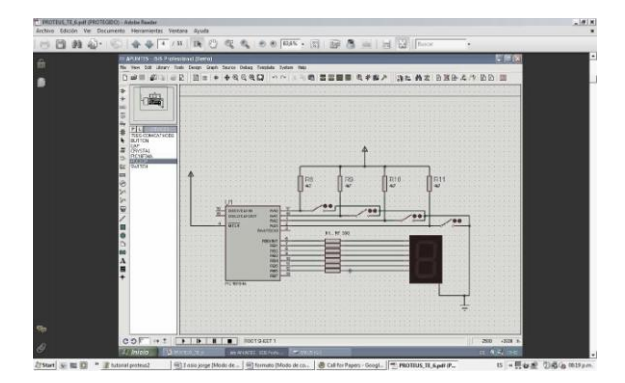

**Figura 3. Software de Simulación de circuitos.**

Luego se presenta una práctica que consiste en introducir al alumno en el código assembler y en las características de un microprocesador (en cuanto a registros, set de instrucciones, códigos de operación y modos de direccionamiento). En esta instancia el alumno comienza a utilizar el software WINIDE, de la Fig. 4, mediante la compilación y la simulación de código. Luego las siguientes prácticas de la primera parte de la materia consisten en la programación y simulación en assembler de ejercicios que requieren el manejo de datos, la conversión entre sistemas de numeración, implementación de operaciones matemáticas y de algoritmos matemáticos y de comunicaciones. Cabe aclarar que previo a cada programa deben realizar el diagrama de flujo describiendo el funcionamiento que deberá realizar el programa. Este tipo de ejercicios hace que el alumno desarrolle su capacidad de programar y de resolver problemas.

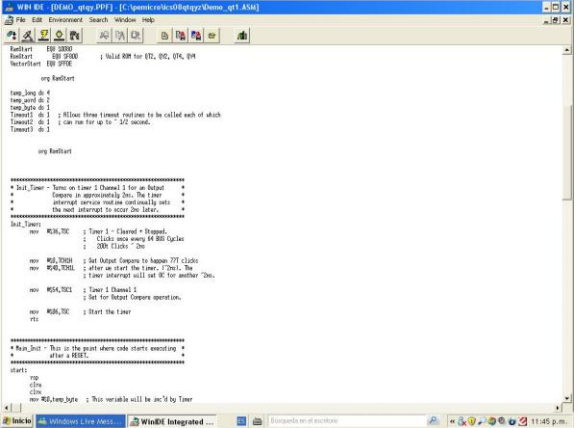

**Figura 4. Compilador y Simulador en Circuito WINIDE.** 

El Segundo Módulo consiste básicamente en la programación de todos los módulos periféricos que permiten la interfaz con otros dispositivos. De esta manera se realiza el control de un Display, de un Teclado y de varios módulos expansores mediante protocolos como el serial asincrónico, el SPI, El  $I^2C$ . Y para el Control de un motor de continua el PWM.

Por último se realiza una introducción al Lenguaje C para Sistemas Embebidos mediante el software de Freescale que se muestra en la Fig. 5 llamado codewarrior y se realizan ejercicios de aplicación en código C para mostrar la eficiencia y la abstracción del mismo respecto al assembler.

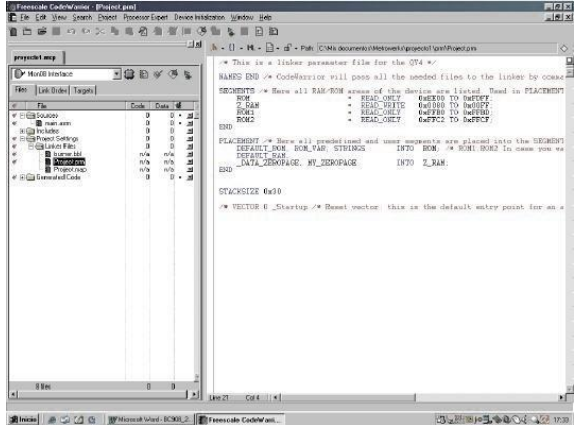

**Figura 5. Software de Programación en C para Microcontroladores de Freescale.** 

## **6 Conclusiones**

Como conclusión se puede decir que esta metodología ayuda al alumno a familiarizarse con todas las herramientas digitales disponibles en el diseño de sistemas y le da una buena preparación para desempeñarse como profesional. La figura siguiente muestra el buen desempeño que logran los alumnos con esta metodología y con el soporte brindado por los docentes.

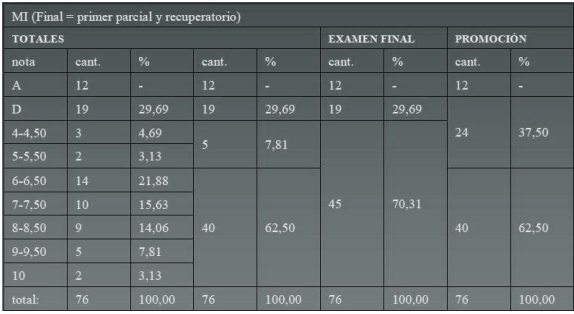

**Figura 6. Tabla de resultados de exámenes de los alumnos del curso 2009.** 

### **Referencias**

[1] Cazares Juan, Haro Diego, Hueso Jaime, Muriel Eduardo, Puebla Luis: Microcontroladores Motorola - Freescale Programación Familias y Sus Distintas Aplicaciones en La Industria, Ed. Alfaomega 2008.

- [2] Programación de Sistemas Embebidos en C, Gustavo Galeano, Ed Alfaomega, 2009
- [3] Microcontroller Technology : The 68HC11and 68HC12, Peter
- [4] Spasov Ed. Prentice Hall (5th Edition) 2004
- [5] D. A. Patterson, J. L. Hennessy: Embedded Microcomputer Systems Real Time Interfacing. Ed Thomson 2da Edition 2002
- [6] Introduction to Embedded Microcomputer Systems: Motorola 6811 and 6812 Simulation. Ed Thomson 2da Edition 2004
- [7] D. A. Patterson, J. L. Hennessy: Estructura y diseño de computadores. Ed. Reverté, 2000
- [8] Jorge R. Osio, Walter Aróztegui, José Rapallini, " Descripción General de un Microcontrolador – CPU", Laboratorio CeTAD, Facultad de Ingeniería, UNLP, 2010
- [9] Jorge R. Osio, Walter Aróztegui, José Rapallini, " Descripción General de un Microcontrolador – Módulos", Laboratorio CeTAD, Facultad de Ingeniería, UNLP, 2010
- [10] Data sheet: MC68HC908QY4 Microcontrolers, Rev. 5, 07/2005
- [11] Reference Manual: CPU Central Processor Unit Microprocesador, CPU08RM, Rev. 4, 02/2006.
- [12] J. Feddeler, Lucas Bill: ADC Definitions and Specifications, División de sistemas de Ingeniería, Austin, Texas, febrero de 2003.
- [13] Referente Manual: ADC Analog-to-Digital Converter, ADCRM, Motorota, 1996.
- [14] Luis Reynoso Covarrubias: Programming the Analog-to-Digital Converter on M68HC08 Microcontrollers‖, Freescale semiconductor, Nota de aplicación, Julio de 2005.
- [15] Douglas H. Summerville: Embedded Systems Interfacing for Engineers using the Freescale HCS08 Microcontroller II: Digital and Analog Hardware Interfacing‖, State University of New York at Binghamton, Morgan y Claypool Publishers, 2009.
- [16] Mark Martinets: Interrupt Handling Considerations When Modifying EEPROM on HC08 Microcontrollers‖, Nota de aplicación, Motorola, agosto de 2002.

"Copyright ©2010. "Jorge R. Osio": El autor delega a la Organización del Segundo Congreso Virtual de Microcontroladores la licencia para reproducir este documento para los fines del Congreso ya sea que este artículo se publique en el sitio web del congreso, en un CD o en un documento impreso de las ponencias del Segundo Congreso Virtual de Microcontroladores.